## Resttonerbehälter ersetzen

10.05.2024 17:26:55

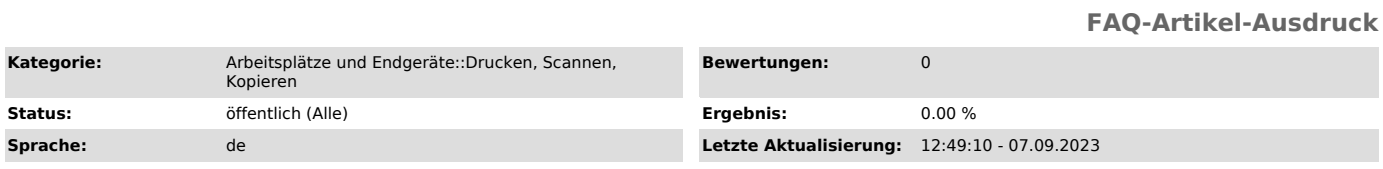

*Symptom (öffentlich)*

Es erscheint eine Meldung, dass der Resttonerbehälter ersetzt werden muss.

*Problem (öffentlich)* Der Resttonerbehälter ist voll.

*Lösung (öffentlich)*